要了解期刊的品質,其實真的一點兒也不難!只需幾個簡單的步驟就可以知 道期刊的排名。首先,我們先了解所謂『期刊的排名』它是依據什麼來決定它的 名次呢?它依據的是『影響指數』,有時會直接叫它 Impact Factor 或直接簡稱 IF 值。

在 Journal Citation Report(以下簡稱 JCR)這個資料庫當中,若是要查詢某一 本期刊的排名,首先當然是要選擇 Search for a specific journal 這個選項(如圖一)。

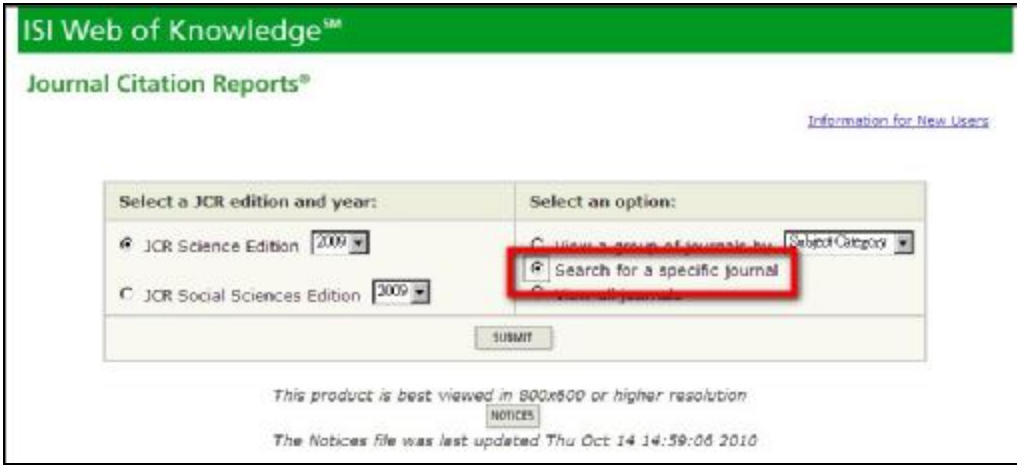

圖一

然後輸入欲查詢的期刊全名,例如你要查的期刊名叫作 " **Journal of the American statistical association**", 此時,只要簡簡單單把這一個完整的期刊刊名 打進檢索框格(如圖二),就可以輕輕鬆鬆得到這本刊的 IF 值了(如圖三)!

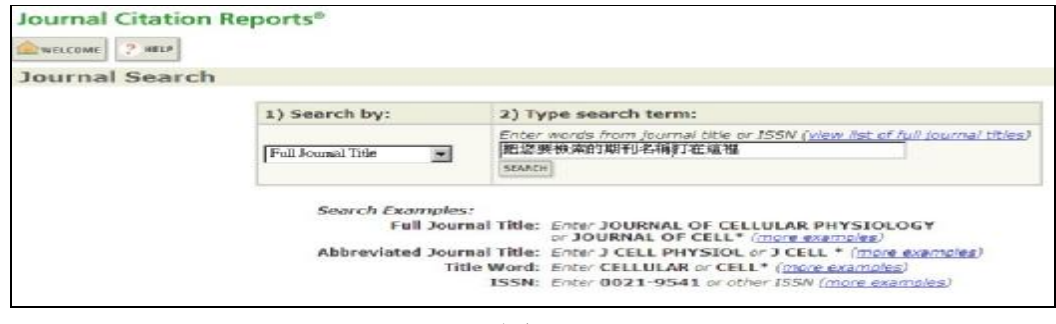

圖二

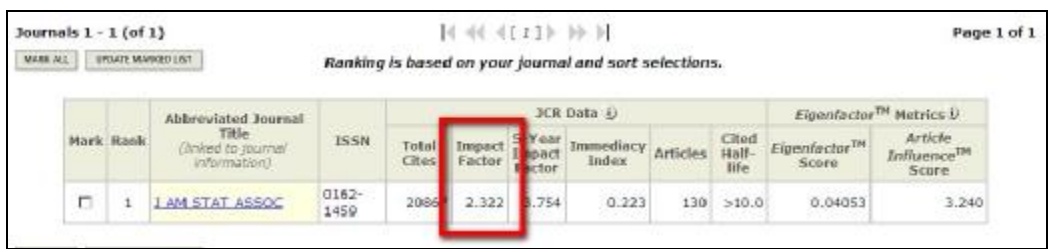

圖三